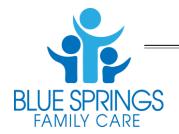

# Blue Springs Family Care, P.C.

104 NW State Route 7, Suite B Blue Springs, MO 64014 Phone: (816) 229-8880 Fax: (816) 229-4363 www.bluespringsfamilycare.org

## **Informed Consent to use Patient Portal**

| Patient Name:                                                                                                    | DOB:                                                                                                    |                                                                                                    |
|----------------------------------------------------------------------------------------------------|----------------------------------------------------------------------------------------------------|----------------------------------------------------------------------------------------------------|
| Address:City:                                                                                                    | State:                                                                                                    | Zip:                                                                                                    |
| Email Address:                                                                                                    |                                                                                                    |                                                                                                    |
|                                                                                                    |                                                                                                    | tact for reminders (ex: preventive services                                                                                                    |
| records and communicate with our staff. S order to manage these risks we need to imp                                                                                                    | ecure messaging can be a valuab<br>oose some conditions of participa                                                                                                    | s a service to patients who wish to view parts of their<br>le communications tool, but has certain risks. In<br>tion. This form is, therefore, intended to show that<br>nd that you accept the risks and agree to the                                                                                                    |
|                                                                                                    |                                                                                                    | chorized persons from reading communications, read by someone who knows the right password or                                                                                                    |
| electronic records company. Once this for register for the first time. This notification clicking on the URL you will activate your user name and password. Next you will be parts of your electronic record. Because the | cure messages or view information is agreed to and signed, we will give you the URL (internet Internet browser, which will oper able to look in you "message bose connection channel between you | on sent to you through a Web site hosted by our I send you an email notification that tells you how to address) of the Web site where you can log in. By on the Web site. You will then be able to create your x" and see any new or old messages or view other our computer and the Web sites uses "secure sockets t is still encrypted in transmission between the Web |
| are in transmission. However, keeping me                                                                                                    | g prevents unauthorized parties f<br>ssages secure depends on two add                                                                                                    | from being able to access or read messages while they ditional factors: the secure message must reach the ed by that individual) must be able to get access to it.                                                                                                    |
|                                                                                                    | to keep track of who has access                                                                                                    | e sure we have your correct email address and are to your email account; so that only you, or someone                                                                                                    |
| If you pick up secure messages from a Wel<br>think someone has learned your password,                                                                                                    |                                                                                                    | ized individuals from learning your password. If you 'eb site and change it.                                                                                                    |
| It is our intent to offer this as a free service adequate notice should this have to happen                                                                                                    | ~                                                                                                    | ge this policy if needed in the future but will provide                                                                                                    |
| We understand the importance of privacy is                                                                                                    | n regards to your health care and                                                                                                    | will continue to strive to make all information as ation, including email addresses, without your written                                                                                                    |
|                                                                                                    | onal service, and we may suspend<br>Il notify you as promptly as we re                                                                                                    | or terminate it at any time and for any reason. If we assonably can. You agree to not hold Blue Springs leir control.                                                                                                    |
| understand and comply with these, and by                                                                                                    | signing this form below you will not understand, or do not agree to                                                                                                    | ocedures for using this web portal. We need you to acknowledge that they were explained to you and that o comply with our policies and procedures, do not mation.                                                                                                    |
| Patient Acknowledgement                                                                                                    |                                                                                                    |                                                                                                    |
| Signature                                                                                                    | 1                                                                                                    | Date                                                                                                    |

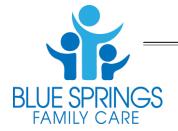

# Blue Springs Family Care, P.C.

104 NW State Route 7, Suite B Blue Springs, MO 64014 Phone: (816) 229-8880 Fax: (816) 229-4363 www.bluespringsfamilycare.org

### **How to Use Patient Portal**

After you agree to the "Policy and Procedures" and sign the informed consent, you can expect to see a welcome email. On this email you will click on the URL link (web page) and follow the instructions to create your login and password (it is free for you to use). Once logged into the portal, you can go to "My Account" on the top right of the page. Here you can change your user name and password at any time as needed.

After the above is complete – you should be able to use the site!

#### **Available Components:**

- *Messages*: This allows you to send and receive secure email to/from our staff. This may include attachments, pictures, or other information. Use of this is very similar to standard email. Here you can also request a referral, ask billing questions, or even make suggestions on how we can improve the site.
- Lab/Test Results: Here you can receive copies of labs/tests done in the office, their results, and any explanations or comments done by your provider. This is a read only area, but if you have questions, you can email us in the messages section.
- Health Summary: Here you can view information entered into various parts of your electronic health record. These are
  available for you to review and check for accuracy as well as print for other physicians or to keep for your records.
  Here you can make suggestions/comments on the information added, but it will not be a permanent part of your chart
  until approved by our staff.
- *Medications:* Here you can see current and past medications written by our office or entered by our staff. You can also request REFILLS here, just please make sure we have your accurate pharmacy information.
- Appointments: In this section you can view upcoming appointments or see requested appointments. Once our implementation is complete, you will be able to schedule limited types of appointments yourself.

A link to our patient portal site can be found on our office website. www.bluespringsfamilycare.org

#### Policy and Procedures · Patient Portal Guidelines

- Do not use email to communicate if:
  - There is an emergency or urgent need for communication, call 911 or call the clinic at (816) 229-8880 immediately.
- Proper Subject Matter:
  - Prescription refills, medical questions, lab results, appointment reminders or requests, routine follow-up questions, etc.
  - o Sensitive subject matter (HIV, mental health, work excuses, etc.) is NOT permitted.
  - o We do not refill narcotics/stimulants through this site, please contact the office directly.
- Be concise
- Current functionality of Patient Portal:
  - Email and secure messaging
  - o Refill requests (please make sure we have your correct pharmacy information)
  - Viewing and printing of "continuity of health record"
  - O Viewing and "updating" of health information
    - You can make suggestions to our health records, medication lists, etc but this will not change your permanent record without our "ok" to any information provided.
  - Referral Requests
  - Appointment request
  - Billing Questions
- Because your login is tied directly to your Electronic Health Record in our office, you do not need to enter information such as phone numbers, addresses, UNLESS they are new or different than you have given us before.
- All communication will be included in your patient record.
- Our system will check when messages are viewed, so no need to reply that it has been read.
- Privacy:
  - $\circ$  All messages sent to you will be encrypted, see informed consent for explanation.
  - o Emails from you to any staff should be through this portal or they are not secure.
  - We will keep all email lists confidential and will not share this with other parties.
  - Other Blue Springs Family Care, P.C. staff may read your messages or reply in order to help the doctors and their medical assistants. (Similar to how phone communication is handled.)
- Response Time:
  - We will normally respond to non-urgent email inquires within 24 hrs but no later than 3 business days after receipt.
  - If we are unable to access email for any reason we will attempt to have an automatic response inform you of this
    as soon as possible.

All Policy and Procedures are subject to change without notice.